# **Free Download**

Software To Make Time Lapse Video Mac

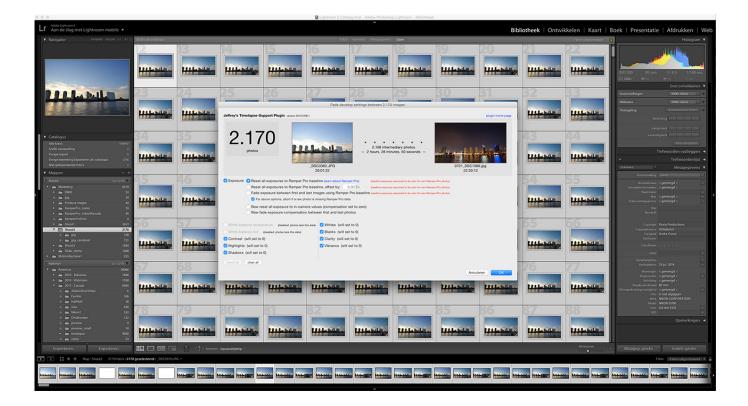

Software To Make Time Lapse Video Mac

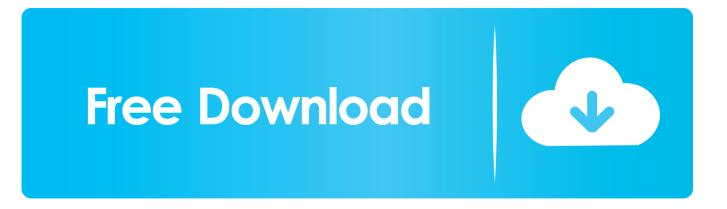

It has higher output quality and better control Well, if you are a DSLR user, you probably know better.

- 1. software make time lapse video
- 2. free software to make time lapse video
- 3. how to make a time lapse software

It offers a visual approach to deflicker Dec 04, 2018 Time-lapse Assembler: This is a simple freeware that lets you to merge your Time-lapse photo into video as well on Mac platform.. Before I invest the full 20 min for the time-lapse, I want to make a quick test of 1 min.. So to create Time-lapse effect, you basically reduce the interval for each shot and combine them into a 24-30 fps video.. Isn't it amazing if you get to see an arena of sun rise to sun set in 30 seconds? Well, that's a result of hyper-realistic compression of time, which will be termed as "Time-lapse"!So we can define "Time-lapse" photography as a great way to record scenes that have slow state of change and turning those scenes into a video that plays back in high speed.

### software make time lapse video

software make time lapse video, software to make time lapse video from photos, free software to make time lapse video, best free software to make time lapse video, how to make a time lapse software, software for creating time lapse <u>Governor Of Poker</u>

To make things easy, creation of Time-lapse video can be divided into 4 different sections. <u>Avery 5161 Template For Word</u> <u>Mac</u>

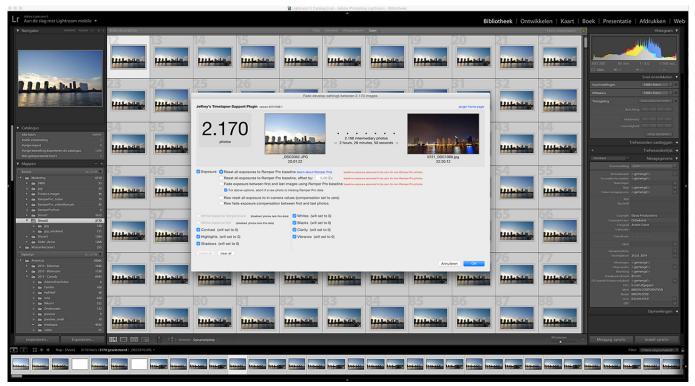

Traktor Crack Mac Free Download El Capitan

### free software to make time lapse video

#### 2003 Terminal Server Lizenz keygen

One of the easiest ways to accomplish this is to place a camera and focus on something that slowly changes like, growing of

plants, clouds, etc.. Furthermore, LRTimelapse is one of the best instruments to deflicker your time lapse movies.. Apple QuickTime Pro 7: To use this, go to File - Open Image Sequence, locate the folder of your Time-lapse photos, select the first photo and hit open This is for both Windows as well as Mac users. <u>Dell 1250c Driver For Mac</u>

## how to make a time lapse software

Download Usb Multiboot 10 Zip Free

This way I can quickly see if there are any mistakes—exposure, focus, framing or anything else.. # Choosing the right equipment to take picturesDSLR camerasWhen compared to other cameras, DSLRs are the best choice to do Time-lapse photography.. Free Software To Make Time Lapse VideoSoftware To Make Time Lapse Video Mac OsBest Software For Making Time Lapse VideoSoftware To Make Time Lapse Video Mac DownloadTime-Lapse will turn a sequence of images into a QuickTime movie.. If you watch a 2-minute video at 24 fps, that means it's made up of 2880 photos (frames) animating at high speed.. You can select or drag and drop any number of JPEG, TIFF, PNG, Canon CR2 or Nikon NEF image files and folders.. and start taking of series of pictures for hours or sometimes even for days In this article, we are going to show you how to create your own Time-lapse videos.. Some of the best DSLR brands are Nikon, Canon, Sony, and Olympus Point and Shoot camerasThese pocket-sized cameras are just amazing with lesser functions when compared to DSLRs. 0041d406d9 <u>Time Clock Software For Mac</u>

0041d406d9

Cara Setting Unifi